### **Quality Criteria Verification Executive Summary For QCV, Stage Rollout, DMSU and EGI internal**

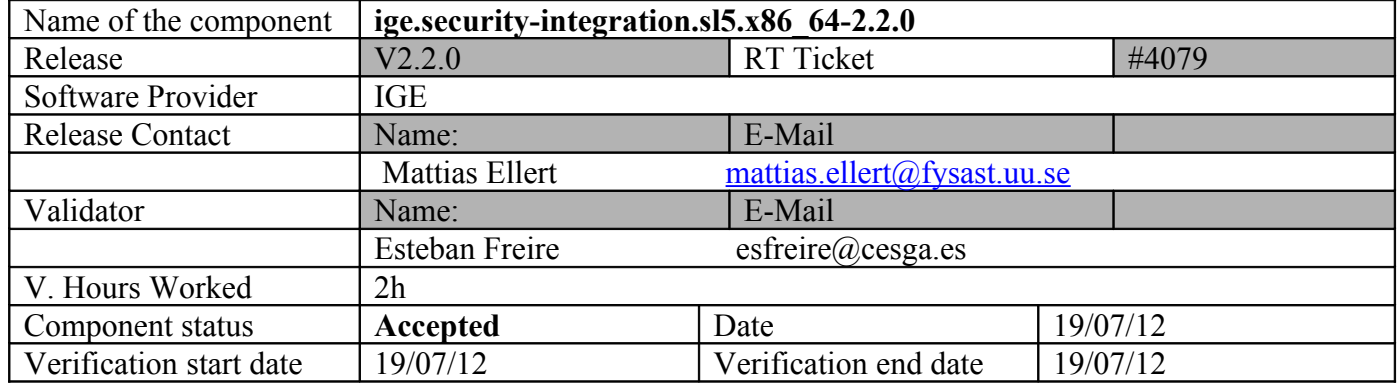

### **Summary of Quality Criteria verification**:

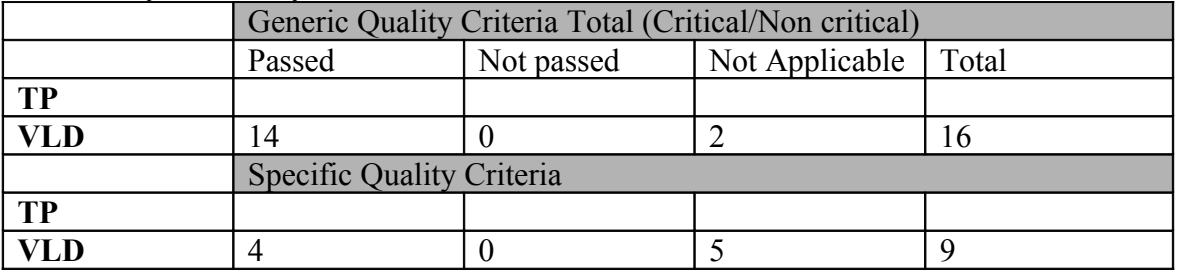

### **Summary:**

No issues found during the verification process.

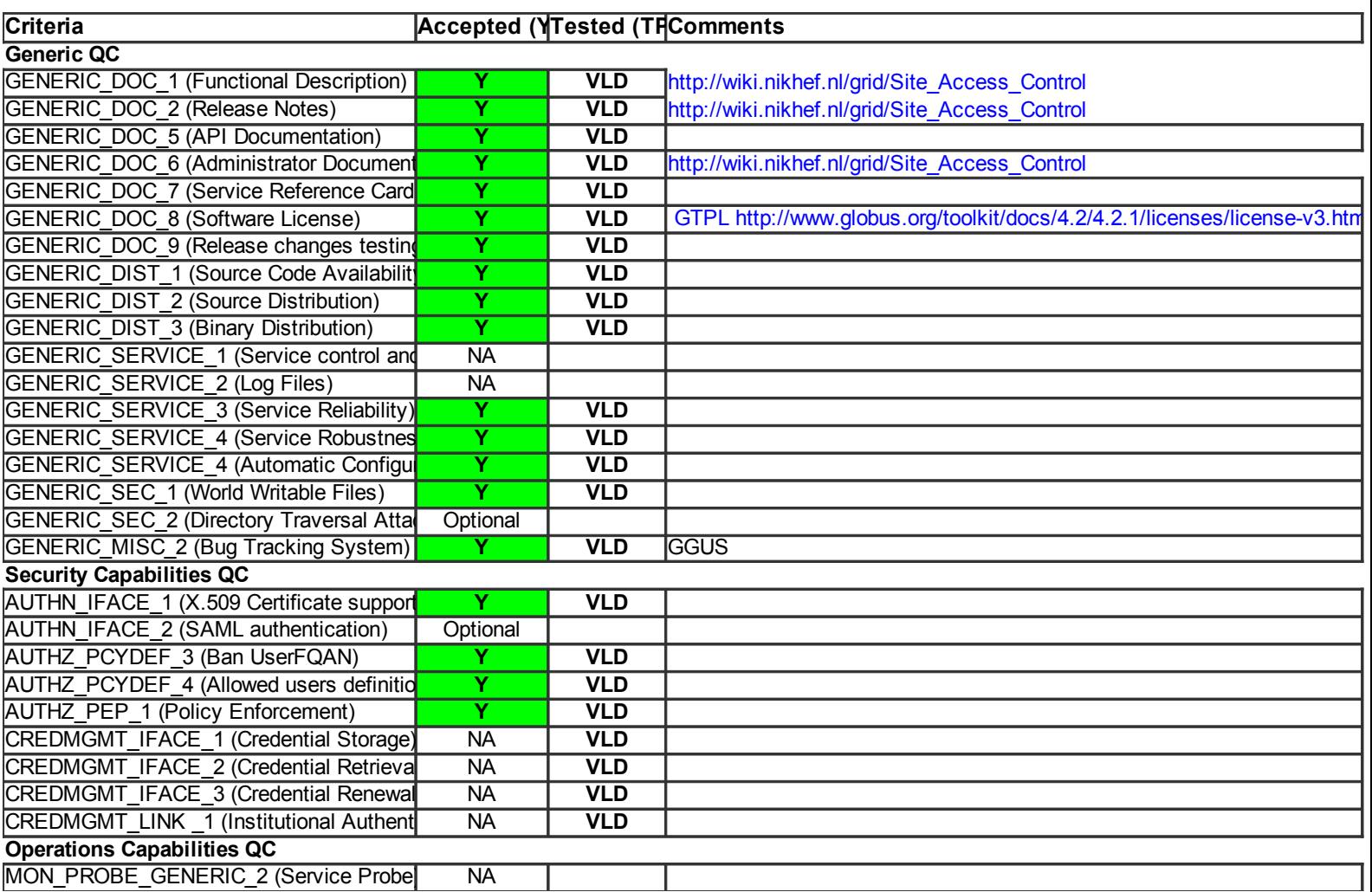

### **Validator comments:**

 $=$  ige.security-integration.sl5.x86 64-2.2.0  $=$  $=$  Ticket assigned  $=$ 

\* [[https://rt.egi.eu/rt/Ticket/Display.html?id=4079]]

```
 * Open ticket:
```
- $*$   $\Box$
- $=$  Repositories  $=$

 $=$  Installing the repository (OK)  $=$ 

 $\{\{\}$ 

[root@test26 yum.repos.d]# cat IGE.security-integration.sl5.x86\_64.repo

# EGI Software Repository - REPO META (releaseId,repositoryId,repofileId) - (4079,653,579)

[IGE.security-integration.sl5.x86\_64] name=IGE.security-integration.sl5.x86\_64 baseurl=http://admin-repo.egi.eu/sw/unverified/umd-2.ige.security-integration.sl5.x86\_64/2/2/0/ enabled=1 protect=1 priority=1

gpgcheck=1 gpgkey=http://repo-rpm.ige-project.eu/RPM-GPG-KEY-IGE }}}

# $\{\{\}$

[root@test26 yum.repos.d]# yum install ige-meta-security-integration

 $[\;... \;]$ 

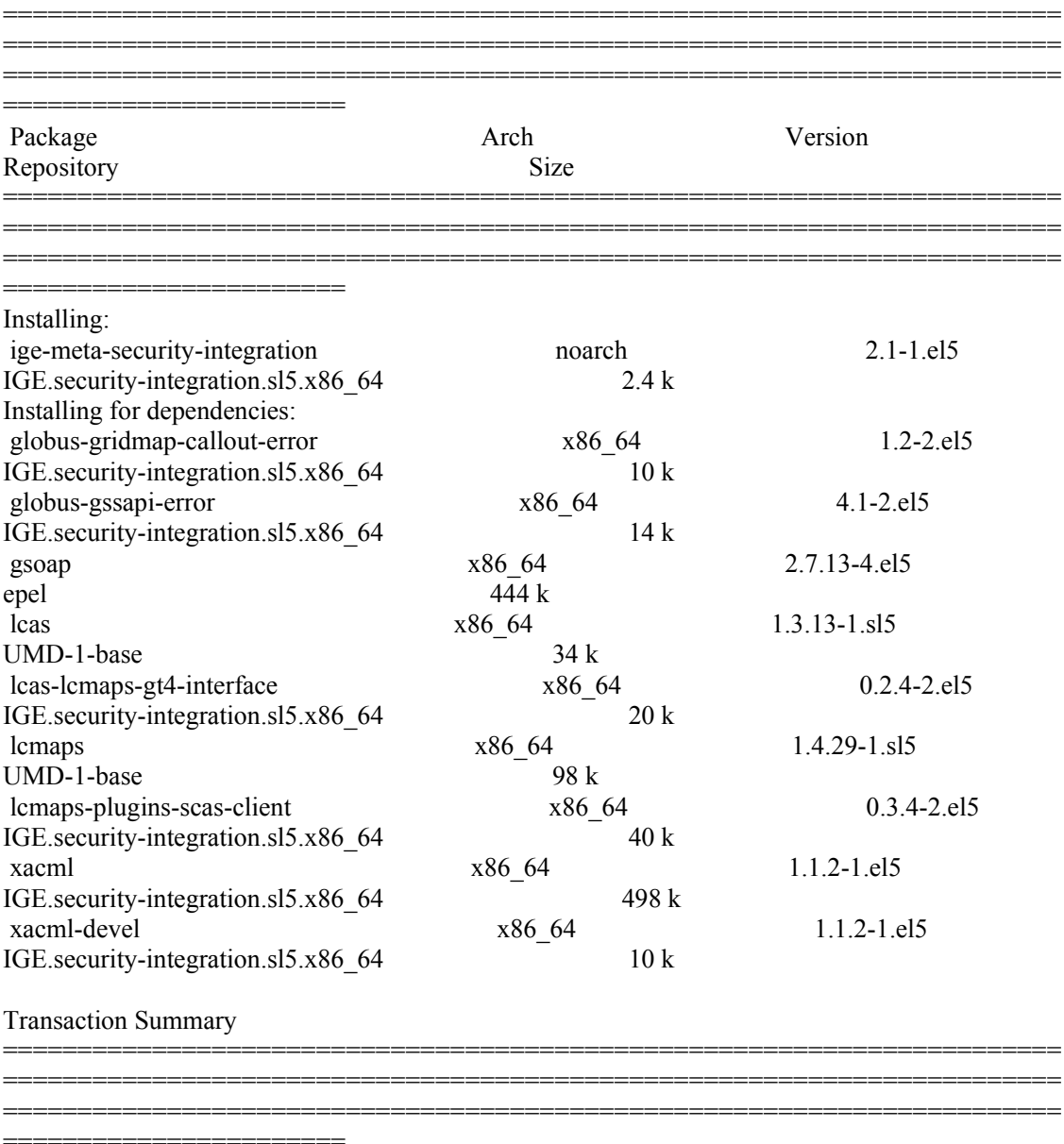

}}}

 $=$  Testing  $=$ 

#### {{{

# export X509 CERT\_DIR=/etc/grid-security/certificates

 $[esfree@test26 \sim ]\$  /usr/bin/openssl x509 -hash -noout < /etc/gridsecurity/certificates/pkIRISGrid.pem 9dd23746

[esfreire@test26 ~]\$ /usr/bin/openssl x509 -hash -noout < /etc/gridsecurity/certificates/pkIRISGrid.pem

9dd23746

 $[esfree@test26 \sim]$ \$ grid-cert-diagnostics

#### [ ..... ]

Checking CA certificate name for 1d879c6c.0...ok (/DC=ch/DC=cern/CN=CERN Trusted Certification Authority) Checking if signing policy exists for 1d879c6c.0... ok Verifying certificate chain for 1d879c6c.0... ok Checking CA file /etc/grid-security/certificates/f57f9e36.0... ok Checking that certificate hash matches filename... failed CA hash '99f9f5a3.0' does not match CA filename Checking CA file /etc/grid-security/certificates/13ba0088.0... ok Checking that certificate hash matches filename... failed CA hash '2418a3f3.0' does not match CA filename Checking CA file /etc/grid-security/certificates/82a0ca89.0... ok Checking that certificate hash matches filename... failed CA hash '169d7f9c.0' does not match CA filename Checking CA file /etc/grid-security/certificates/585d9326.0... ok Checking that certificate hash matches filename... failed CA hash 'd11f973e.0' does not match CA filename Checking CA file /etc/grid-security/certificates/fc1898ec.0... ok Checking that certificate hash matches filename... ok Checking CA certificate name for fc1898ec.0...ok (/C=CO/O=Uniandes CA/O=UNIANDES/OU=DTI/CN=Uniandes CA) Checking if signing policy exists for fc1898ec.0... ok Verifying certificate chain for fc1898ec.0... ok Checking CA file /etc/grid-security/certificates/089450c2.0... ok Checking that certificate hash matches filename... failed CA hash '295adc19.0' does not match CA filename Checking CA file /etc/grid-security/certificates/3d5be7bc.0... ok Checking that certificate hash matches filename... ok Checking CA certificate name for 3d5be7bc.0...ok (/C=SI/O=SiGNET/CN=SiGNET CA) Checking if signing policy exists for 3d5be7bc.0... ok Verifying certificate chain for 3d5be7bc.0... ok

}}}

{{{  $\sqrt{\text{e}^{\text{e}}\text{f}^2}$  [esfreire@test26 ~]\$ grid-cert-diagnostics -p Checking Environment Variables

============================== Checking if HOME is set... /home/esfreire Checking if GLOBUS\_LOCATION is set... no Checking for default GLOBUS\_LOCATION... /usr Checking if X509 CERT\_DIR is set... /etc/grid-security/certificates Checking if X509\_USER\_CERT is set... no Checking if X509\_USER\_KEY is set... no Checking if X509\_USER\_PROXY is set... no Checking if GRIDMAP is set... no

Checking Security Directories ========================

Determining trusted cert path... /etc/grid-security/certificates Checking for cog.properties... not found Checking for default gridmap location... /home/esfreire/.gridmap Checking if default gridmap exists... failed globus\_sysconfig: File does not exist: /home/esfreire/.gridmap is not a valid file

Checking Default Credentials

===================================

Determining certificate and key file names... ok Certificate Path: "/home/esfreire/.globus/usercert.pem" Key Path: "/home/esfreire/.globus/userkey.pem" Reading certificate... ok Reading private key... Enter GRID pass phrase for this identity:

[ ..... ]

Verifying certificate chain for 1d879c6c.0... ok Checking CA file /etc/grid-security/certificates/f57f9e36.0... ok Checking that certificate hash matches filename... failed CA hash '99f9f5a3.0' does not match CA filename Checking CA file /etc/grid-security/certificates/13ba0088.0... ok Checking that certificate hash matches filename... failed CA hash '2418a3f3.0' does not match CA filename Checking CA file /etc/grid-security/certificates/82a0ca89.0... ok Checking that certificate hash matches filename... failed CA hash '169d7f9c.0' does not match CA filename Checking CA file /etc/grid-security/certificates/585d9326.0... ok Checking that certificate hash matches filename... failed CA hash 'd11f973e.0' does not match CA filename Checking CA file /etc/grid-security/certificates/fc1898ec.0... ok Checking that certificate hash matches filename... ok Checking CA certificate name for fc1898ec.0...ok (/C=CO/O=Uniandes CA/O=UNIANDES/OU=DTI/CN=Uniandes CA) Checking if signing policy exists for fc1898ec.0... ok Verifying certificate chain for fc1898ec.0... ok Checking CA file /etc/grid-security/certificates/089450c2.0... ok Checking that certificate hash matches filename... failed CA hash '295adc19.0' does not match CA filename Checking CA file /etc/grid-security/certificates/3d5be7bc.0... ok Checking that certificate hash matches filename... ok Checking CA certificate name for 3d5be7bc.0...ok (/C=SI/O=SiGNET/CN=SiGNET CA) Checking if signing policy exists for 3d5be7bc.0... ok Verifying certificate chain for 3d5be7bc.0... ok

}}}

{{{ [esfreire@test26 ~]\$ grid-proxy-init Your identity: /DC=es/DC=irisgrid/O=cesga/CN=esteban.freire Enter GRID pass phrase for this identity: Creating proxy ............................................. Done Your proxy is valid until: Thu Jul 19 22:52:47 2012 [esfreire@test26 ~]\$

[esfreire@test26 ~]\$ grid-cert-info -sd -ed Feb 17 12:07:51 2012 GMT Feb 16 12:07:51 2013 GMT

[esfreire@test26 ~]\$ grid-cert-info -subject /DC=es/DC=irisgrid/O=cesga/CN=esteban.freire

[esfreire@test26 ~]\$ grid-cert-info -subject -rfc2253 CN=esteban.freire,O=cesga,DC=irisgrid,DC=es }}}

### N**ot applicable Quality Criteria**

### **Specific Functional Tests to be repeated in SR:**

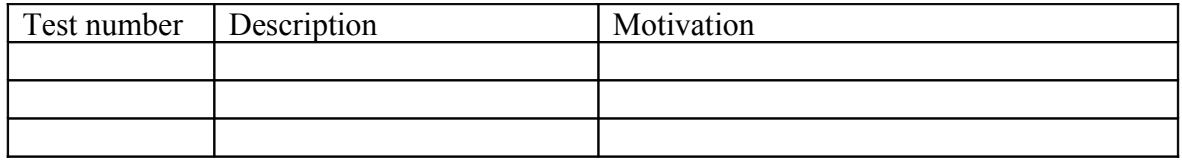

### **Specific Non-functional tests (Scalability, etc…) to be repeated in SR:**

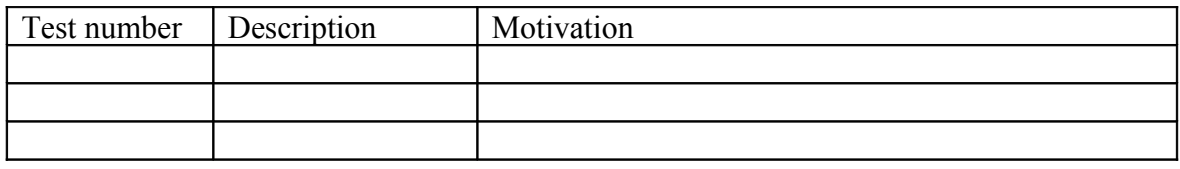

## **Comments for UMD QC definition (TSA2.2):**

**Comments for SR (TSA1.3):**

**Comments for DMSU (TSA2.5):**

**Comments for TP:**